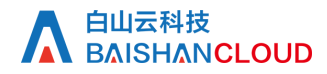

预热查询

接口地址

请求URL: cache/prefetch (GET)

接口请求域名: cdn.api.baishan.com 接口版本: v2

### 接口描述

预热url的状态查询,频率限制见响应(response header) 注意: 预热的任务记录仅保留一个月, 相关url的预热状态请在该时间内做好查询保存

## 输入参数

以下请求参数列表仅列出了接口请求参数, 正式调用时需要加上公共请求参数, 公有参数: 用户的 token 可向值班同事获取

请求参数(GET)

参数添加到在url的query部分,例如: ?key1=value1&key2=value2

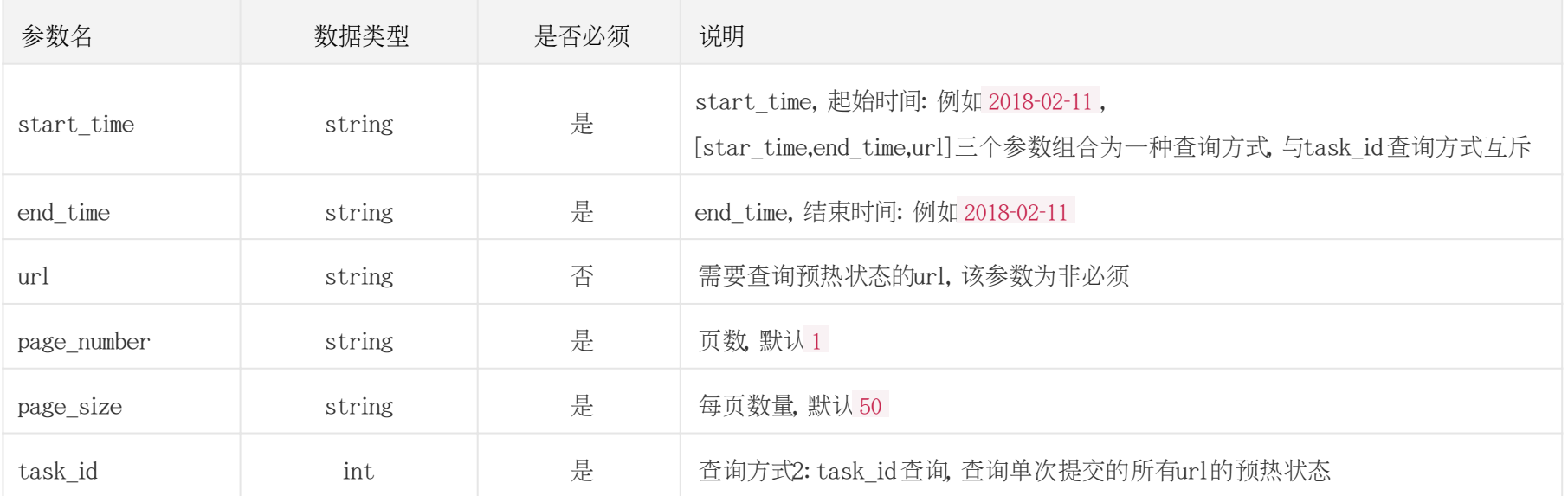

调用示例:

#### 白山云科技 **BAISHANCLOUD**

#### 通过任务ID查询

curl 'https://cdn.api.baishan.com/v2/cache/prefetch?token=xx&task\_id=30042314'

通过时间区间查询 curl -X GET "https://cdn.api.baishan.com/v2/cache/prefetch?token=xxx&start\_time=2018-02-23&end\_time=2018-02-23&page\_number=1"

#### 香询某条URL的状态

curl -X GET "https://cdn.api.baishan.com/v2/cache/prefetch?token=xxx&start\_time=2018-02-24&end\_time=2018-02-24&page\_number=1&url=http://abc.qingcdn.com/domain/fun

## 返回示例

json格式

```
{
 "code": 0,//code 为0 表示请求正常/ 成功,
  "message":"", //code非0时, 表示请求异常, 会增加该字段, 对该错误描述
  "data": {
    "total": 1,
    "page_number": 1,
    "list": [
 {
         "id": 3251371549,
        "url": "http://portal.qingcdn.com/theme/bsc1.7/images/logo.png", "status": "completed", //status为 completed:完成, waiting:待处理, 
processing:处理中, failed:处理失败
        "create_time": "2023-08-01 18:00:00", "complete_time": "2023-08-01 18:00:00" 
//status为completed时返回时间, 否则返回空值。
```
# 白山云科技<br>Δ BΔISHΔN**CLOUD**

 $\left\{\begin{array}{cc} \end{array}\right\}$  ] } }

### 示例参数:

{

"start\_time": "2018-02-09",

"end\_time": "2018-02-09",

"url": "http://portal.qingcdn.com/theme/bsc1.7/images/logo.png" }

### 响应(Response Header)

HTTP/1.0 200 OK Api-Id: 70945467 Content-Type: application/json; charset=utf-8 X-Ratelimit-Grad: minute //接口调用频率限制粒度(分/小时/天) X-Ratelimit-Limit: 150 //当前每分钟请求次数上限 X-Ratelimit-Remaining: 99 //每分钟剩余请求次数 X-Retry-After: 31 //xx秒后重置当前粒度(分/小时/天)请求次数限制

## http状态码说明

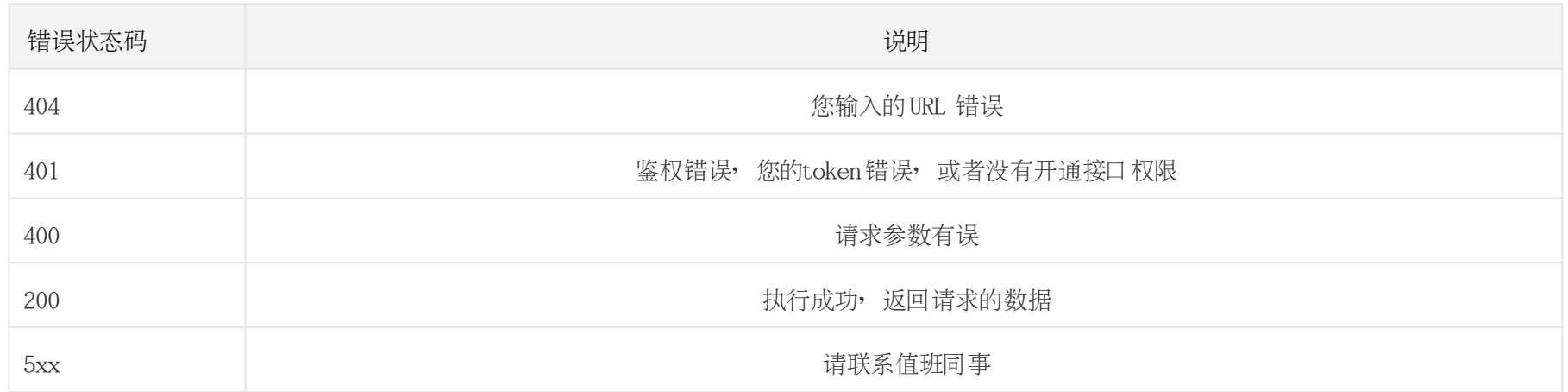